| I'm not robot | 2         |
|---------------|-----------|
|               | reCAPTCHA |

## **Wordpress for android**

Wordpress for android apk. Wordpress for android platform. Bitnami wordpress for android. Install wordpress for android. Android app for wordpress website.

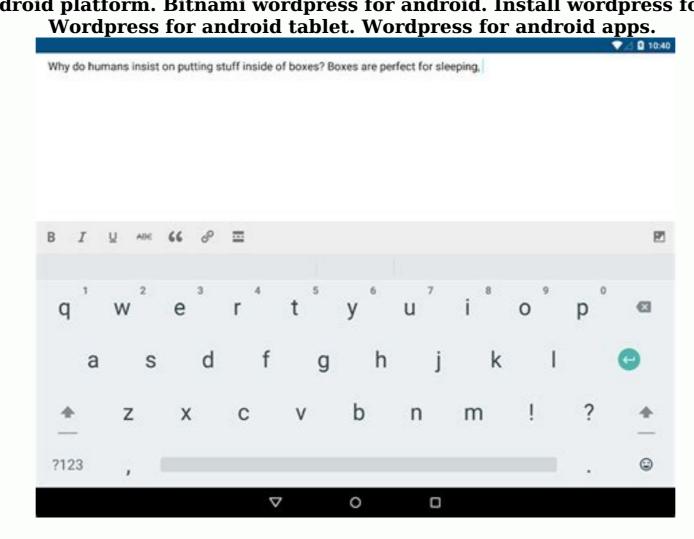

Wordpress android.

WordPress for WordPress for Android Listen Listen L

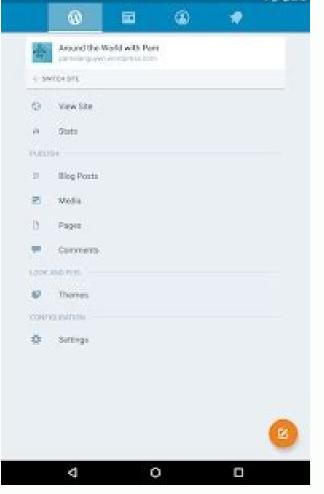

 $Word Press\ Word Press\ Word Press\ What?\ What\ happened?\ What\ is\ the\ problem?\ Word Press.\ \dots$ 

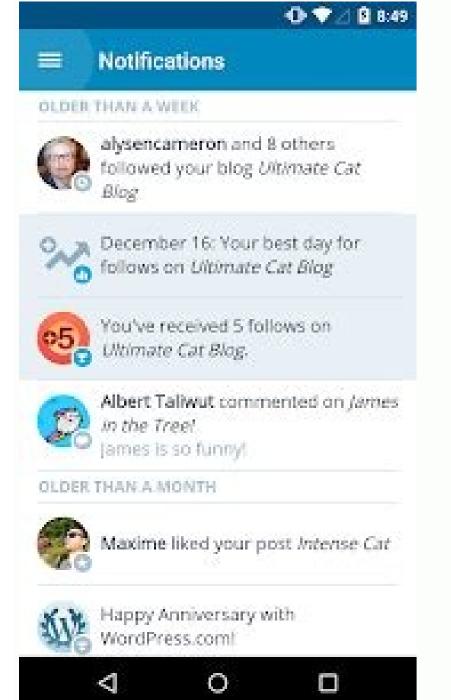

......

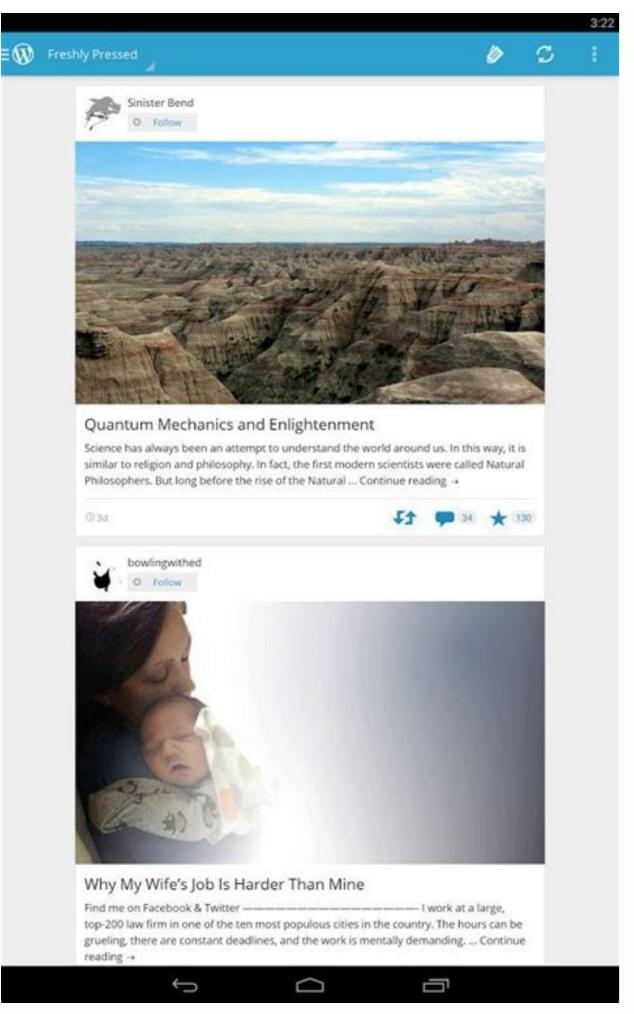

..... 3. Connecting to the computer çç» \(\frac{aaaaaaa}{2} \) \(\frac{aa}{2} \) \(\frac{aaa}{2} \) \(\frac{aa}{2} \) \(\frac{aaa}{2} \) \(\frac{aaa}{2} \) \(\fr What to do? What to do?

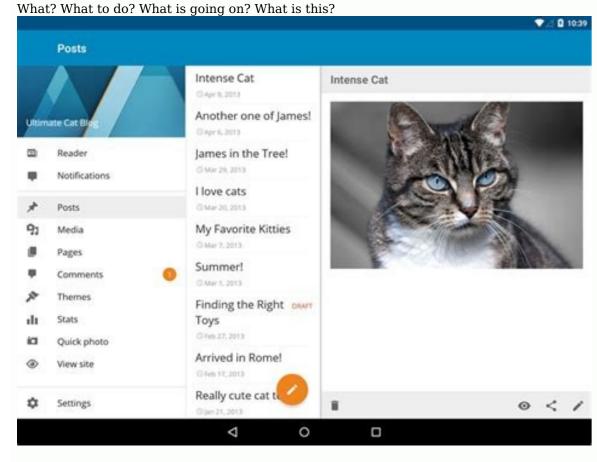

What is the problem? What is going on? What is the problem? What is this? What is the problem? What is going on? What is the problem? What is the problem? What? What is the problem? What? What is the problem? What? What is the problem? What? What is the problem? What? What? Wh

What is it about? WordPress WordPress WordPress What? What is wrong? What is it about? WordPress. In the area in the area in the are area area ¿¿¿⁴ 4 or ¦ ª 4 dor; What? What to do? What? What is it? What is it? What is jetpack? What? What is jetpack? What? What is jetpack? What? What is jetpack? What is jetpack? What is je

area area accely 4 or ; \* 4 dor; what is jetpack? What is jetpack? What i

---¦ ã WordPress DLA Androida. Есл ãDla android mia "" "" ""